## Last updated 9/9/19

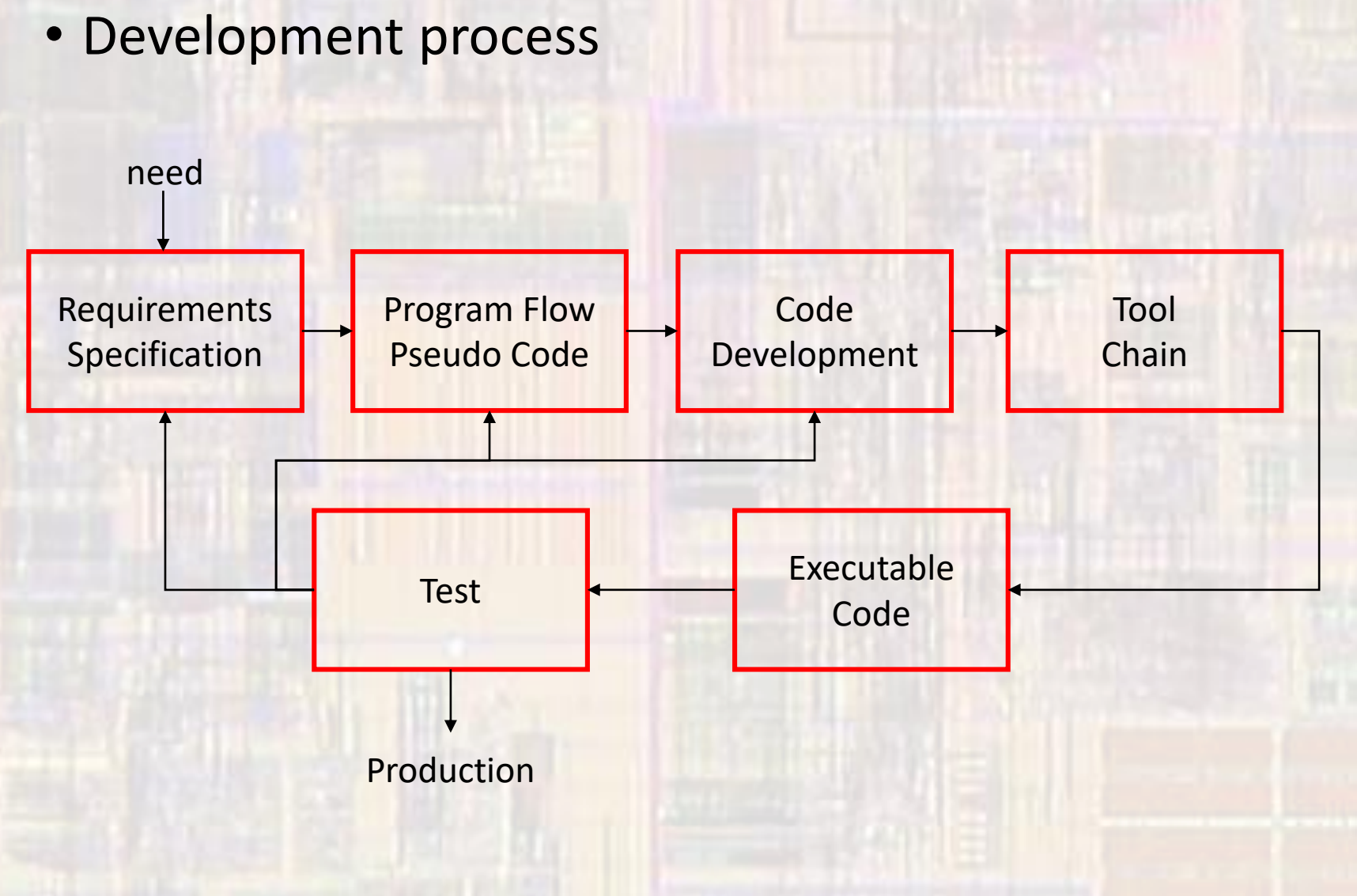

- Requirements Specification
	- Identify what the system must do to solve the problem
		- Over specify:
			- Higher cost
			- Longer development time
		- Under specify
			- Don't solve problem
			- Customer does not accept the solution
	- No design solutions should be assumed at this stage
		- Maximize the design space

- Program Flow / Pseudo Code
	- Hierarchical system design
	- Up/Down sub-system design
	- Focus on general structure not too specific

• Basic flow diagram blocks

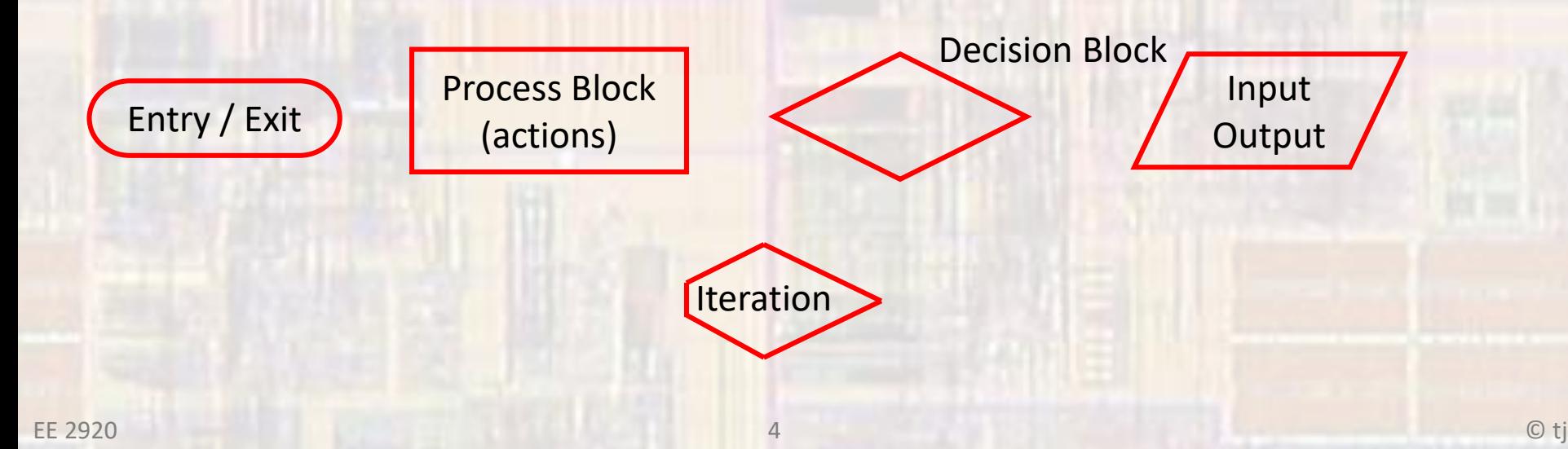

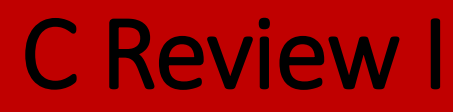

#### • Program Flow Diagram – Keyless Start

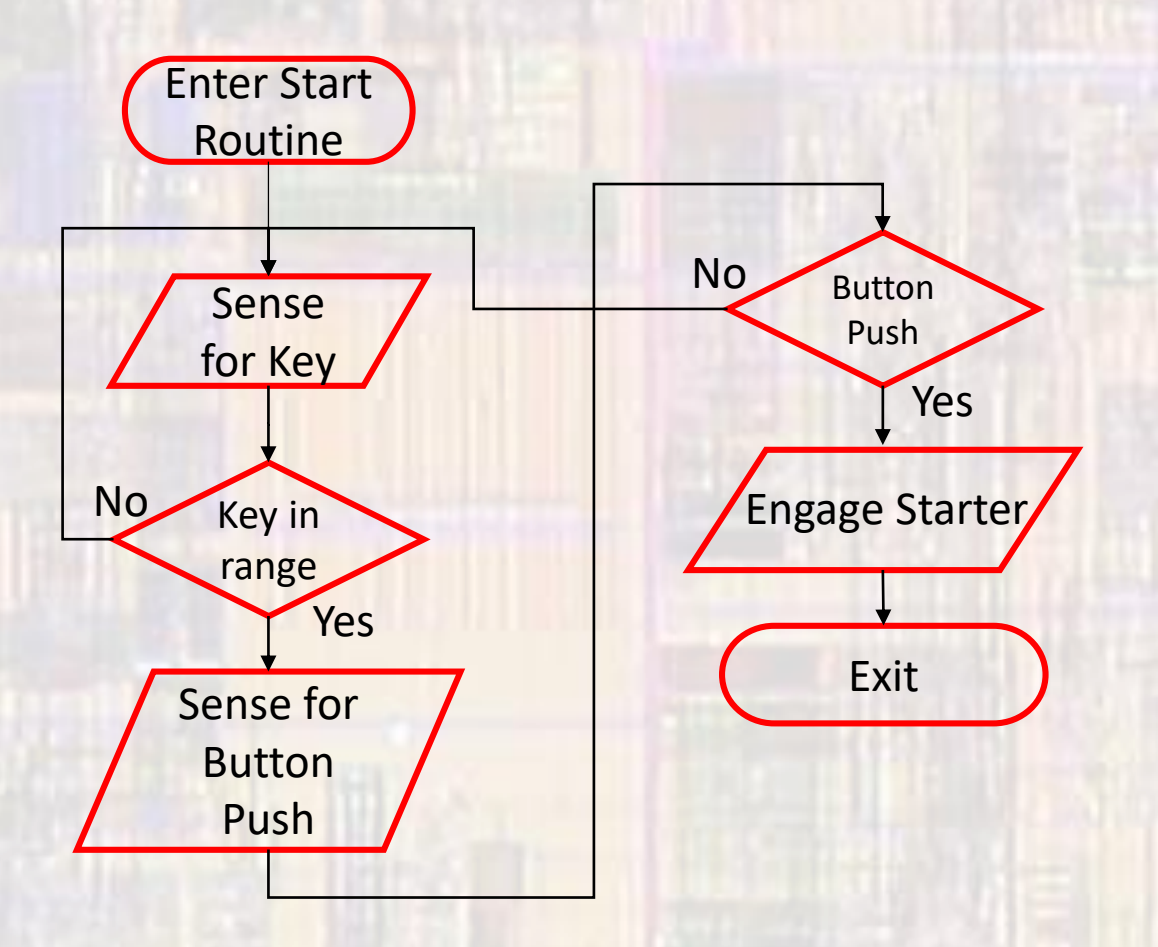

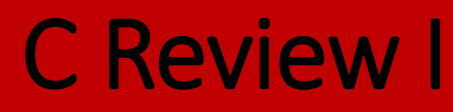

#### • Program Flow Diagram – Keyless Start

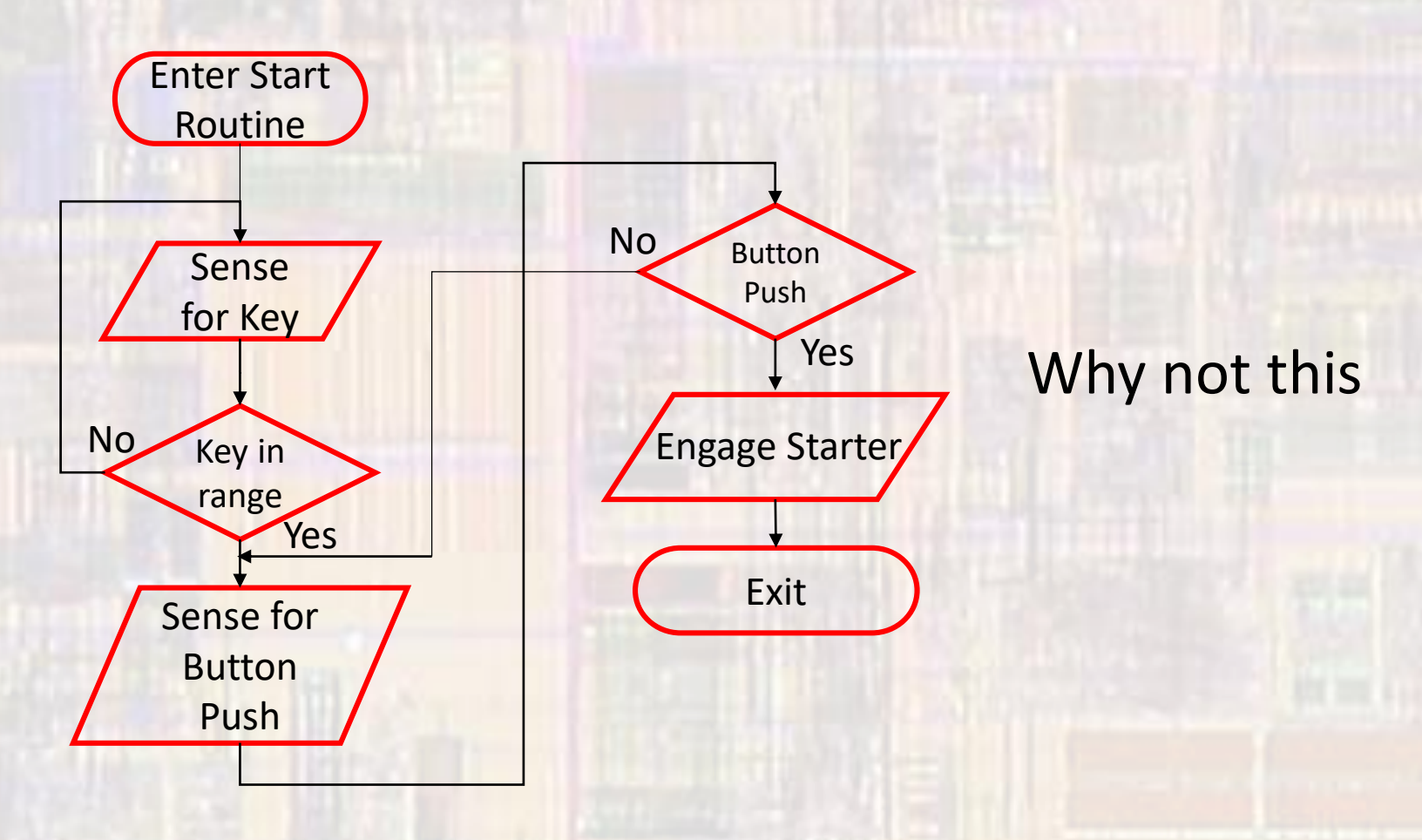

• Pseudo Code – Keyless Start

In an infinite loop:

If Key present If button pushed engage starter end end

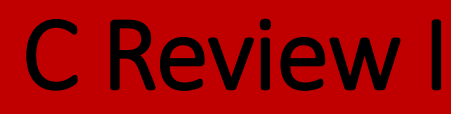

• C program – first look

}

Preprocessor Directives

Global Declarations

int main (void){

Local Declarations

**Statements** 

Additional Functions

Additional Functions

- Preprocessor directives
	- Provide information to the tool chain
		- Additional files to include
		- Name definitions
		- Constant definitions
		- Always start with a #

- Preprocessor directives
	- Examples -

#### #include <stdio.h>

• Include the contents of library file stdio.h along with my code

#### #define PI 3.14159

• Everywhere I used PI, replace it with 3.14159

#### #define LEDMASK 0x02

- Identify which bit an LED is in an 8 bit word
- Allows changes in 1 place instead of all through the code

- Global Declarations
	- Define variables that can be seen throughout the program
	- Should only define these when absolutely necessary
		- typedef, structures, shared peripheral values, interrupts
	- Examples

int age

• Define a global variable – age

#### float InterestRate = 0.012

• Define a global variable InterestRate and initialize it to 0.012

#### • Main

- Code section containing your top level program code
- Program flow is controlled by main
- Required
- Can only be 1 main in your program (project)
	- Use "exclude from build" to allow multiple files with a main in your project
- Local Declarations
	- Define variables that can be seen inside of main
- Statements
	- The top level program code
		- Should be used for control, not calculations, I/O, ...

- Other functions
	- Functions are sections of code defined to do a specific task
	- They are called by main or other functions
	- Can take values in and provide values out
	- Good programming uses main for control and uses functions for getting things done

• Simple MSP432 Program

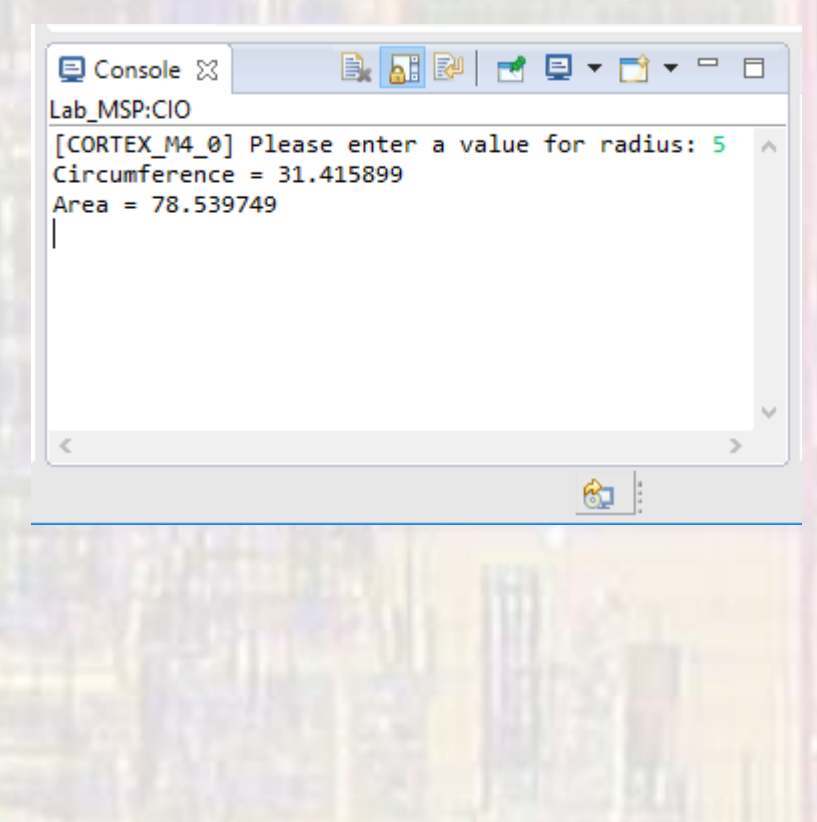

/\* circle msp.c \* Created on: Jul 23, 2018 Author: johnsontimoj \*/ ///////////////////////// // // example file for showing msp operation // // calculates the area and circumference of a circle // // inputs: radius // outputs: area, circumference // ///////////////////////////

// includes **#include "msp.h" #include <stdio.h> #define PI 3.14159**

**int main(void){**

// Local variables **float radius; float circumference; float area;**

// Get input for radius **printf("Please enter a value for radius: "); scanf("%f", &radius);**

// Calculate circumference and area circumference =  $2 * PI * radius;$ area =  $PI *$  radius  $*$  radius;

// Output results **printf("Circumference = %f\n", circumference); printf("Area = %f\n", area);**

**return 0;**

}

#### • Simple MSP432 Program

#### /\* \* circle\_msp\_2.c

\* \* Created on: Jul 23, 2018 Author: johnsontimoj

#### \*/

//

//

//

#### /////////////////////////

// example file for showing msp operation

// calculates the area and circumference of a circle // using functions

//

// inputs: radius // outputs: area, circumference

#### ///////////////////////////

// includes **#include "msp.h" #include <stdio.h> #define PI 3.14159**

**float get\_radius(void); float calc\_circum(float r); float calc\_area(float r); void pr\_results(float c, float a);**

#### **int main(void){**

// Local variables **float radius; float circumference; float area;**

// Get input for radius radius = get radius();

// Calculate circumference and area circumference = calc\_circum(radius); area = calc\_area(radius);

// Output results pr results(circumference, area);

**return 0;**

}

```
float get_radius(void){
    // Get input for radius
    float rad;
   printf("Please enter a value for radius: ");
   scanf("%f", &rad);
    return rad;
float calc_circum(float r){
   return (2 * PI * r);
float calc_area(float r){
   return (PI * r * r);
void pr_results(float c, float a){
    printf("Circumference = %f\n", c);
```
**printf("Area = %f\n", a);**

}

}

}

}

**return;**

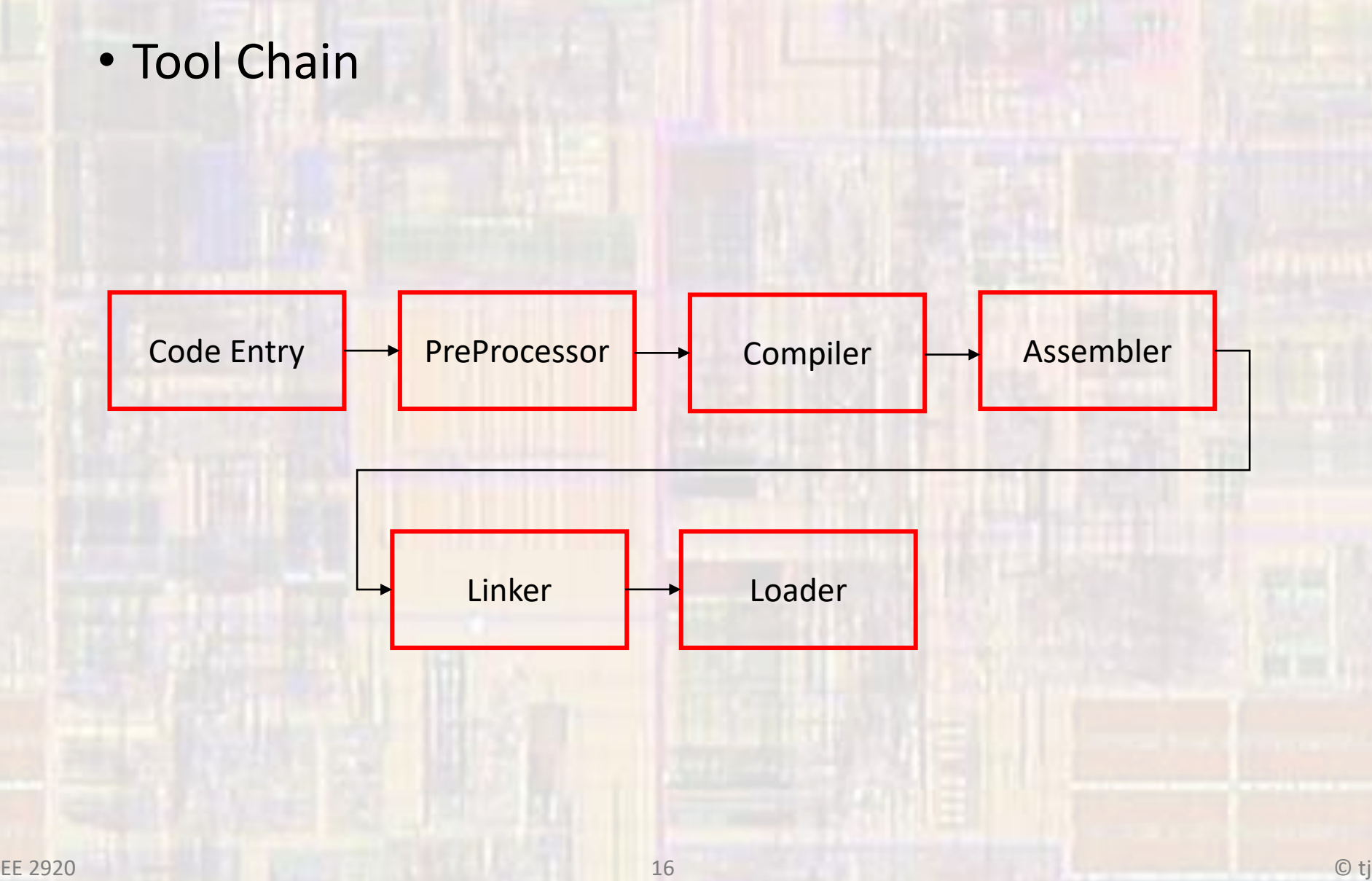

- Tool Chain
	- CodeEntry
		- filename.c
		- Text editor
		- Integrated Development Environment
			- Code Composer
			- Eclipse

 $a = a + 5;$ 

Code Entry

- Tool Chain
	- Preprocessor
		- Deals with any commands starting with #
		- Tells the tool chain to include additional libraries
		- Replaces any "defines" throughout the code
		- Expands macros throughout the code
		- Manages any conditional defines

**PreProcessor** 

- Tool Chain
	- Compiler
		- Converts c-code to assembly language
		- Assembly language
			- Architecture specific programming language
			- Direct access to specific registers, commands, memory

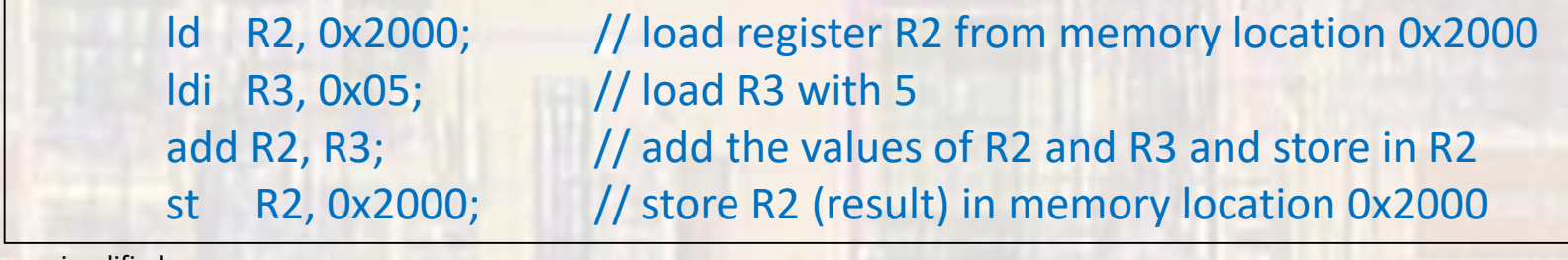

simplified

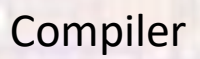

- Tool Chain
	- Assembly Language

```
void main(void)
{
   // create and print some variables and addresses
// Local Variables
uint32 t a = 1;
uint32_t b = 1;
uint32_t c;
   // Board Setup
WDTCTL = WDTPW | WDTHOLD; // Stop watchdog timer
c = a + b;printf("%i", c);
}
```
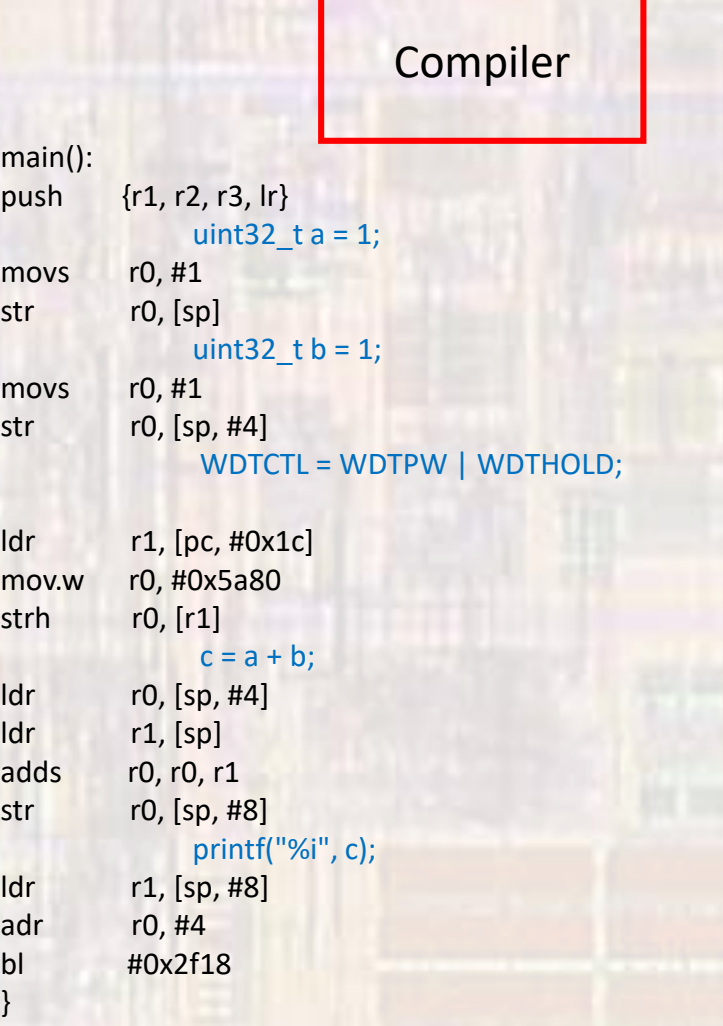

}

- Tool Chain
	- Assembler
		- Converts assembly language to machine language
		- Result is an object file (file.o)
		- Machine language
			- Part specific programming language
			- Binary representation that the processor understands

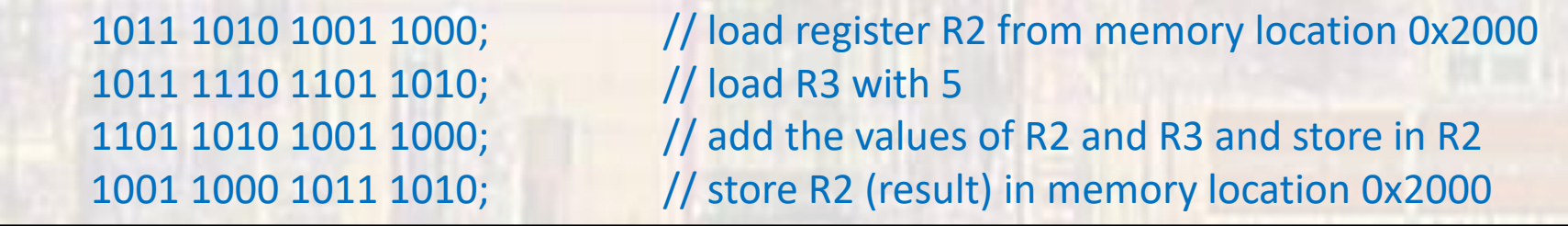

simplified

Assembler

#### • Tool Chain

• Machine Language **Assembler** Assembler

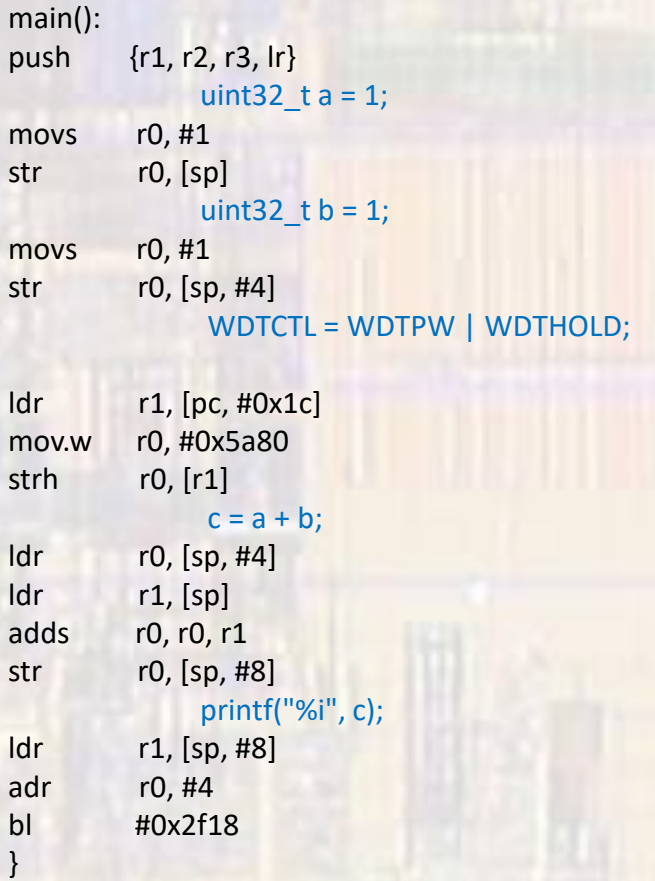

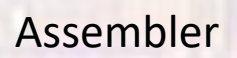

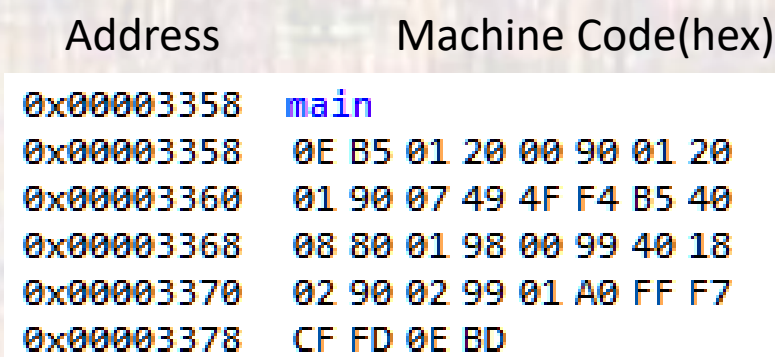

#### • Tool Chain

#### • Linker

• Combines the machine language code from your program with all included libraries

- Configures all the code in memory
	- Aligns code segments
	- Makes connections where necessary (function calls)
	- Assigns variables spots in memory
- Creates an executable file file.out (file.exe for windows systems)

Linker

- Tool Chain
	- Loader (programmer)
		- Creates whatever environment is necessary on the executing machine
		- Loads the executable program
		- Starts the program

Loader

#### • Putting it all together

\*\*\*\* Build of configuration Debug for project Lab\_MSP \*\*\*\*

```
"C:\\ti\\ccsv6\\utils\\bin\\gmake" -k all 
'Building file: ../circle_msp.c'
'Invoking: MSP432 Compiler'
"C:/ti/ccsv6/tools/compiler/arm_15.12.3.LTS/bin/armcl" -mv7M4 --code_state=16 --float_support=FPv4SPD16 -me --
include_path="C:/ti/ccsv6/ccs_base/arm/include" --include_path="C:/ti/ccsv6/ccs_base/arm/include/CMSIS" --
include_path="C:/ti/ccsv6/tools/compiler/arm_15.12.3.LTS/include" --advice:power=all -g --gcc --define=__MSP432P401R_ --
define=TARGET_IS_MSP432P4XX --define=ccs --diag_warning=225 --diag_wrap=off --display_error_number --abi=eabi --preproc_with_compile --
preproc_dependency="circle_msp.d" "../circle_msp.c"
'Finished building: ../circle_msp.c'
\mathbf{I}
```

```
'Building target: Lab_MSP.out'
```
'Invoking: MSP432 Linker'

"C:/ti/ccsv6/tools/compiler/arm\_15.12.3.LTS/bin/armcl" -mv7M4 --code\_state=16 --float\_support=FPv4SPD16 -me --advice:power=all -g --gcc -define= MSP432P401R --define=TARGET\_IS\_MSP432P4XX --define=ccs --diag\_warning=225 --diag\_wrap=off --display\_error\_number --abi=eabi z -m"Lab MSP.map" --stack size=512 --heap\_size=1024 -i"C:/ti/ccsv6/ccs\_base/arm/include" -i"C:/ti/ccsv6/tools/compiler/arm\_15.12.3.LTS/lib" i"C:/ti/ccsv6/tools/compiler/arm\_15.12.3.LTS/include" --reread\_libs --warn\_sections --diag\_wrap=off --display\_error\_number -xml\_link\_info="Lab\_MSP\_linkInfo.xml" --rom\_model -o "Lab\_MSP.out" "./circle\_msp.obj" "./startup\_msp432p401r\_ccs.obj" "./system\_msp432p401r.obj" "../msp432p401r.cmd" -llibc.a

<Linking>

remark #10371-D: (ULP 1.1) Detected no uses of low power mode state changing instructions

remark #10372-D: (ULP 4.1) Detected uninitialized Port 1 in this project. Recommend initializing all unused ports to eliminate wasted current consumption on unused pins.

```
…
'Finished building target: Lab_MSP.out'
' '
```
#### • Assembly for circle\_msp.c

main():

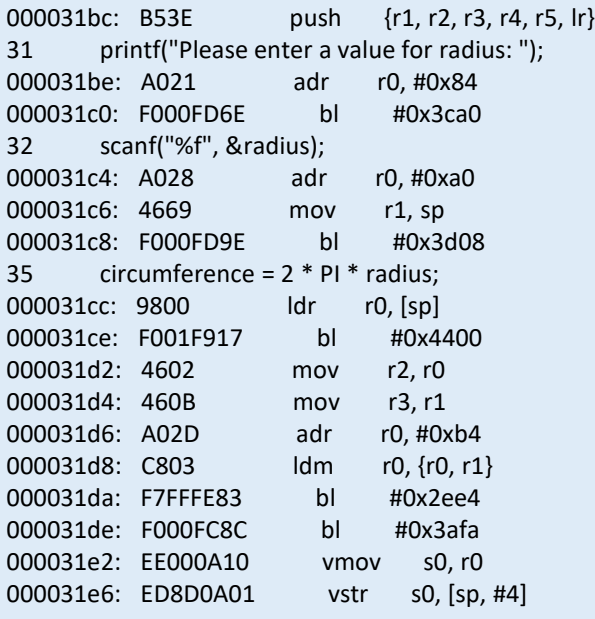

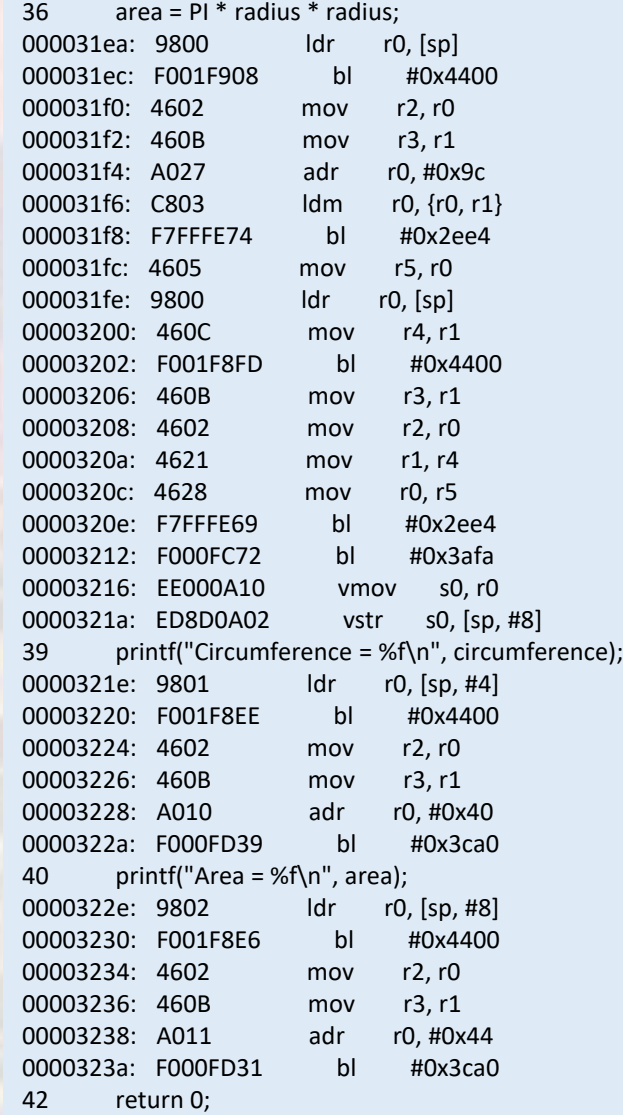

#### • Machine Language for circle\_msp.c

#### 8-Bit Hex - C Style

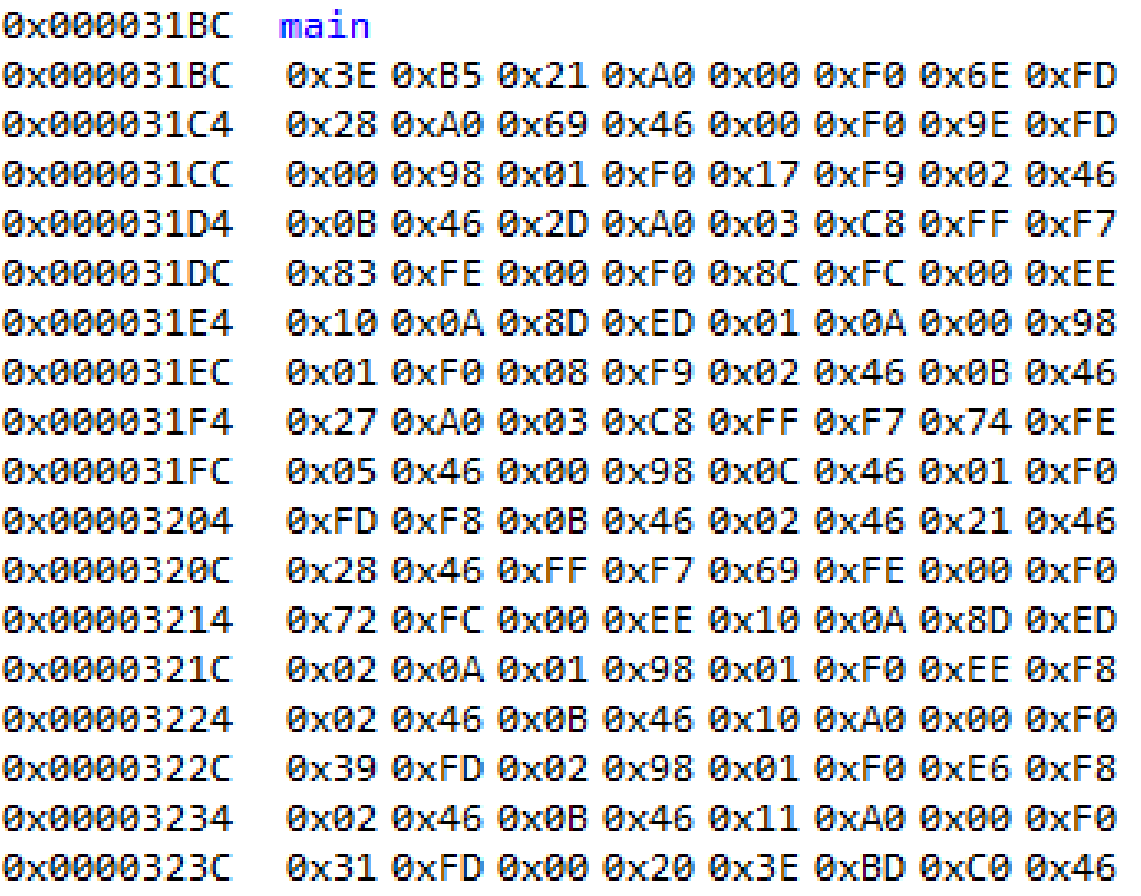

- C Program Structure
	- A C program is composed of a series of functions
	- Main is the top level function in C
		- One and only one main function
		- Main may or may not call other functions

- Function Purpose simplified view
	- Receive zero or more pieces of data (parameters)
	- Operate on the data
	- Potentially have a side effect
	- Return one piece of data (return value)

- Allow one piece of code to be reused with different inputs
- Allows function libraries to reuse common code
	- # include <stdio.h>

#### • User Defined Functions

- Declaration
- Definition
- 

• Call  $\overline{ }$  // Function Declarations (prototypes) int greeting(void);

int main(void){

…

}

return type

return 0;

greeting(void); // function call

// Function Definition int greeting(void){ printf("Hello EE2920"); return; }

• User Defined Functions

}

}

// Function Declarations (prototypes) void greeting(void);

int main(void){

… greeting(void); return 0;

declaration must come before the first use of the function

If no data is passed to the function we can use (void) or ()

> This function only has a side effect

Even if nothing is being returned we should include a return

// Function Definition void greeting(void){ printf("Hello EE1910"); return;

• User Defined Functions

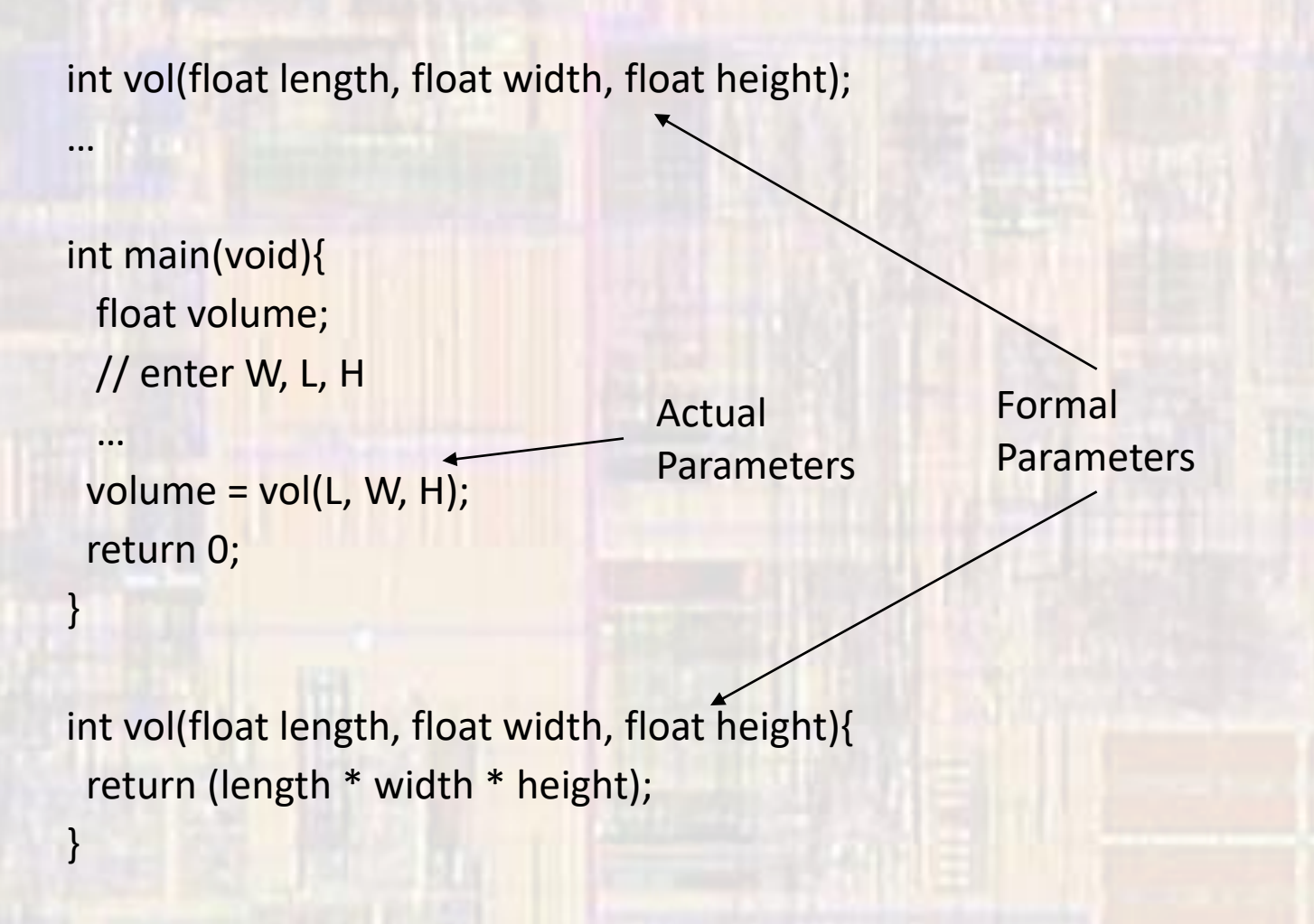

• Functions and Memory

- Function call transfers execution to a separate section of code (function)
- When done, the function returns to the next line of code
- Multiple calls to the same function transfer execution to the same location
	- One copy of the function
	- Must be able to separate data from different calls

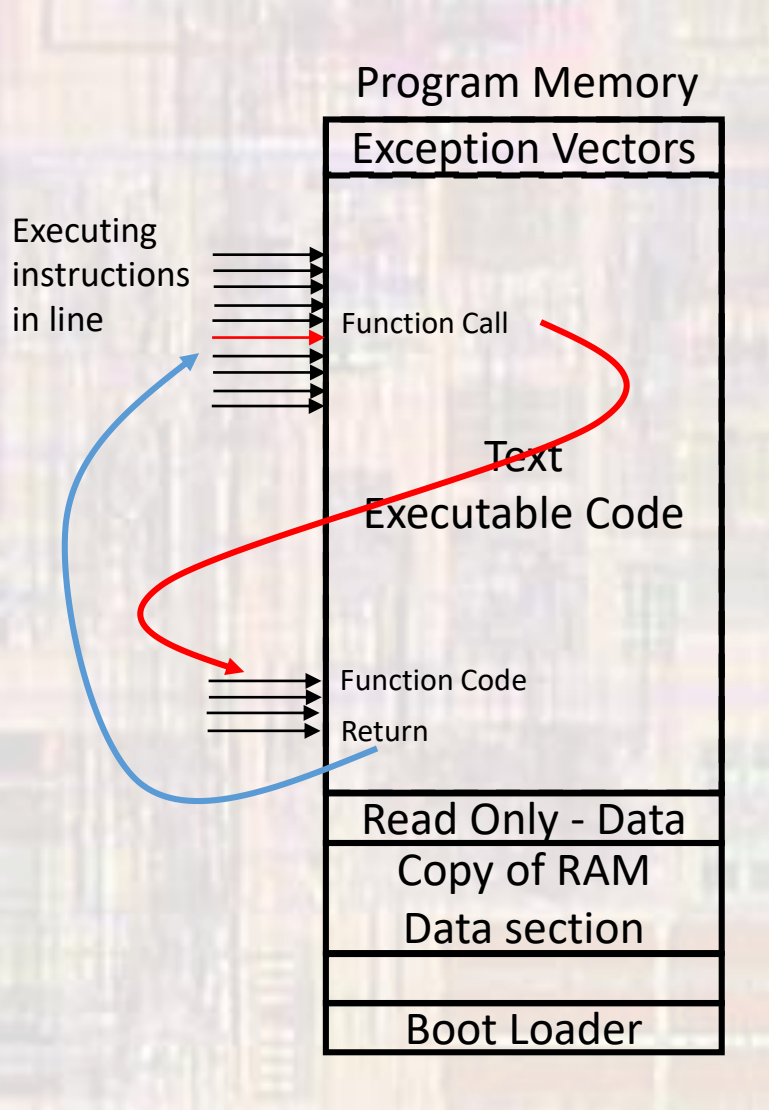

- Functions and Memory
	- Function call creates a space in the stack
		- copy of the actual parameters
		- any function variables (local variables)
	- Function operates in this newly created space (scope)
	- When the function returns, the space is reclaimed (not necessarily erased but no longer available)

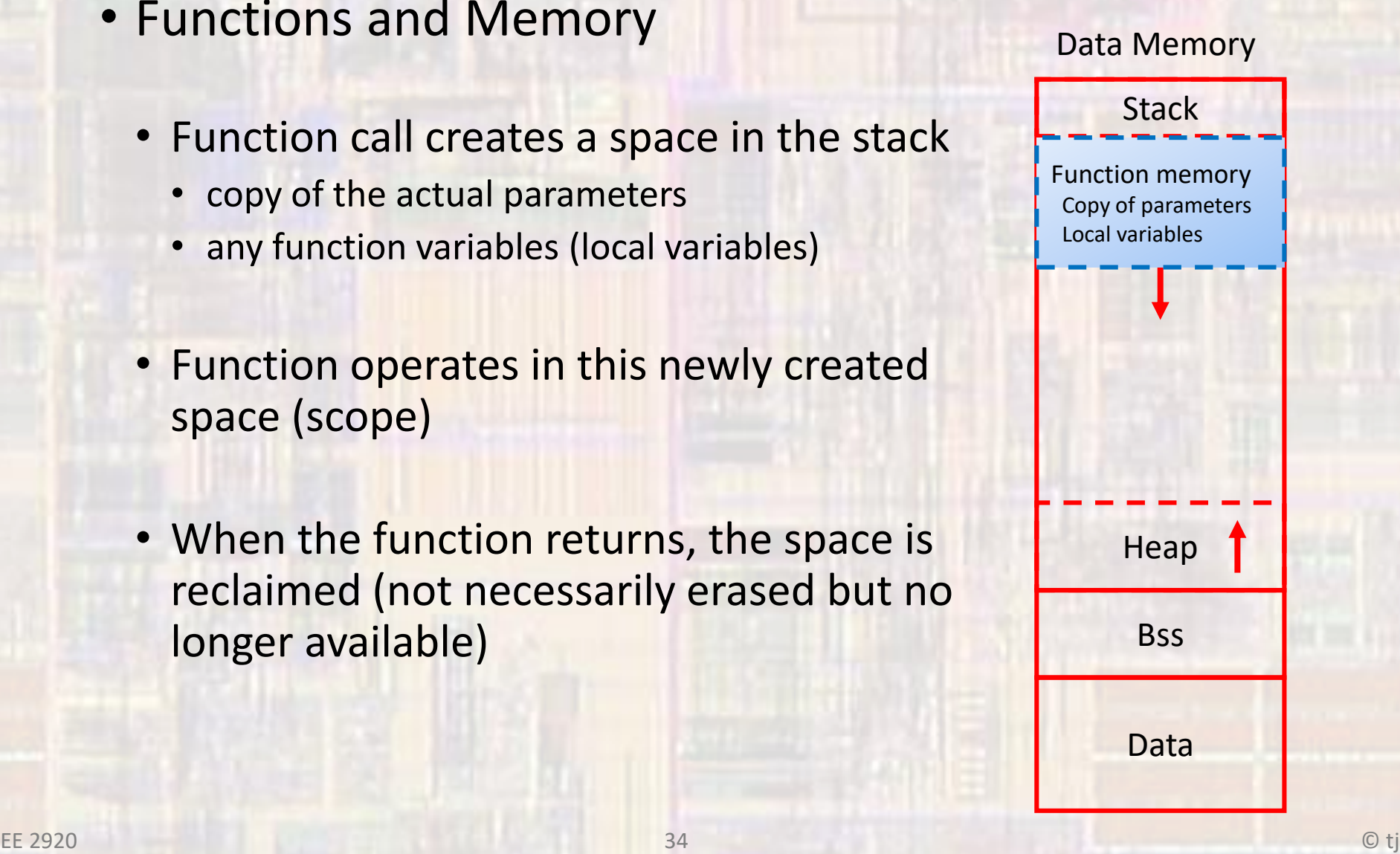

• Functions and Memory void update\_acct(float balance, float int\_rate);

```
int main(void){
 float bal;
 float ir;
```
…

}

}

```
printf("balance is: %f", bal);
update_acct(bal, ir);
printf("balance is: %f", bal);
return 0;
```
with the original bal of 10,000 and a 10% ir – what does this print

```
void update_acct(float balance, float int_rate){
  balance = balance + balance * int_rate;
  printf("balance is: %f", balance);
 return;
```
#### • Functions and Memory

```
int main(void){
 float bal;
 float ir;
```
…

}

}

```
printf("balance is: %.2f\n", bal);
update_acct(bal, ir);
printf("balance is: %.2f\n", bal);
return 0;
```
void update\_acct(float balance, float int\_rate){ balance = balance + balance \* int\_rate; printf("balance is: %.2f\n", balance); return;

• C Types

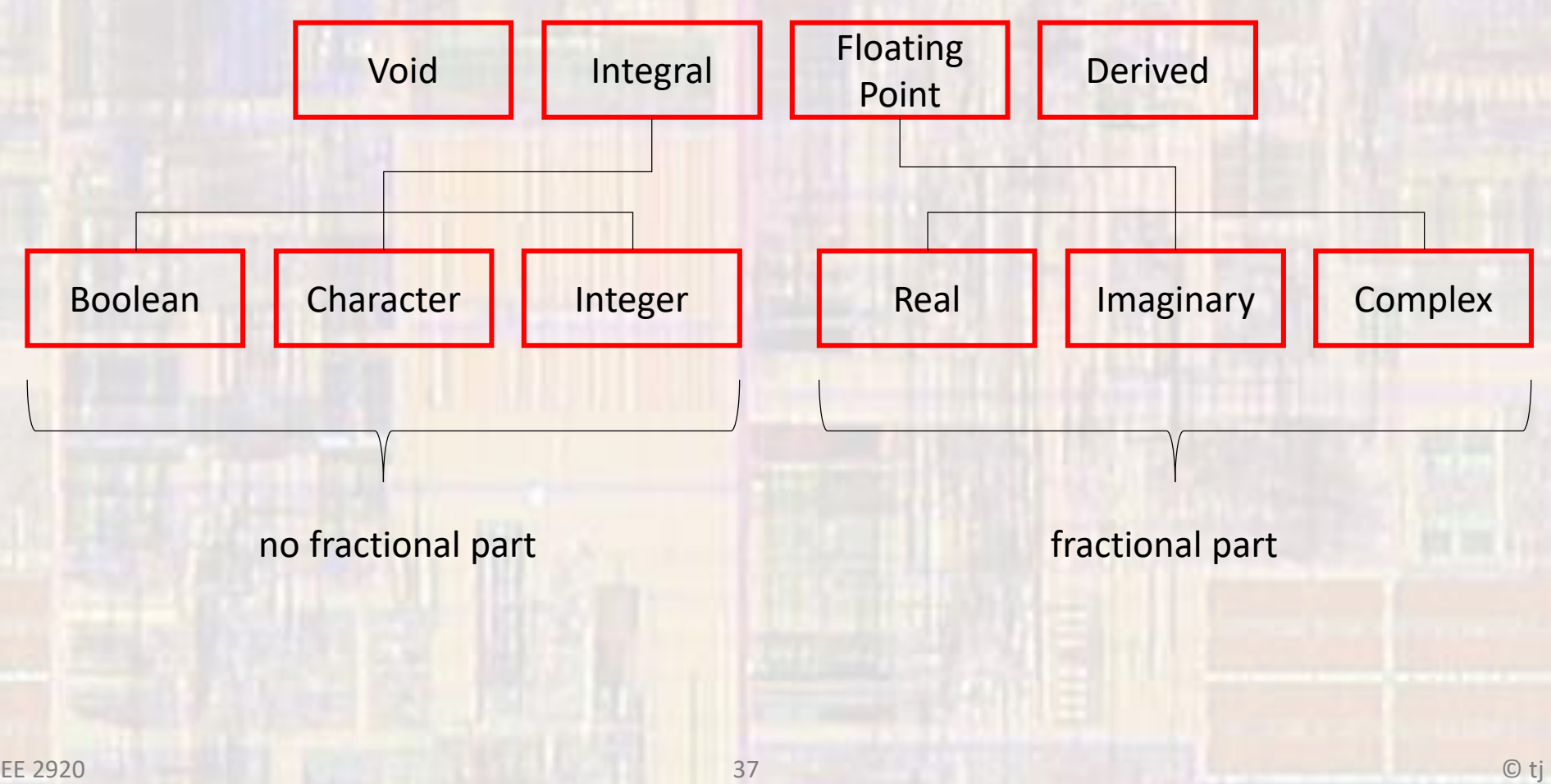

- C Types void
	- No values
	- No defined operations
	- Used when we want to indicate that nothing is here
	- Examples

MyFunction(void); // call a function with no input parameters

void YourFunction(int val){ ... // indicate that a function returns nothing

- C Types char character
	- ASCII 128 values
		- $a,b,c,1,2,3,5,%,*,...$
		- English language characters
	- Unicode millions of values
	- Stored in the computer as integers
	- Same operations as integers
	- Become characters when visualized
	- Require a single quote
	- Examples

char initial $1 = 't'$ ; char initial $2 = 'j'$ ;

printf("%c%c", initial1, initial2); // print - tj

printf("%c", (initial1 - initial2) ); // print – (line feed)  $\frac{1}{116} - 106 = 10 \rightarrow$  linefeed

- C Types int integer
	- Values are system dependent
		- integers only
		- 2, 4, 8 bytes
		- short int, int, long int, long long int
	- Operations
		- Arithmetic operations +, -, \*, /
		- Comparison operations  $\langle , \rangle, \langle = , \rangle = , ==, !=$
		- Bitwise operations  $\sim$ ,  $\mid$ , &, ^, <<, >>
- 

• Examples

…  $aa + bb;$ // add aa to bb

int aa, bb, cc;  $\frac{1}{2}$  // declare 3 variables of type int

- C Types int integer
	- Special considerations with type int
		- Range is defined and limited
		- SIGNED and UNSIGNED variants

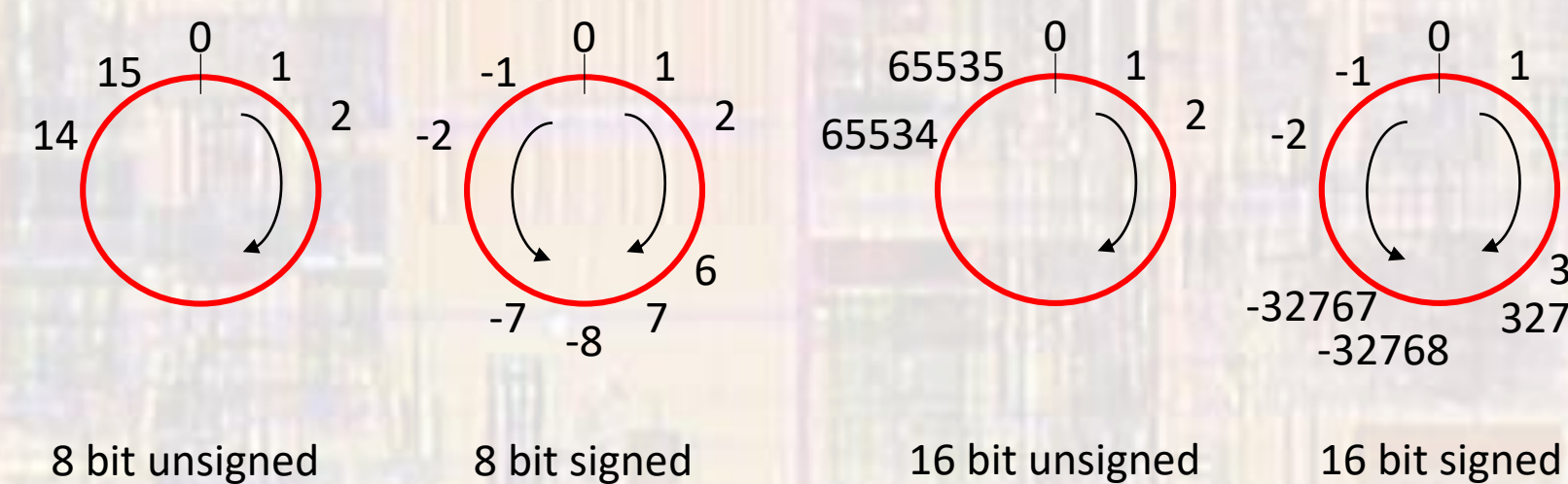

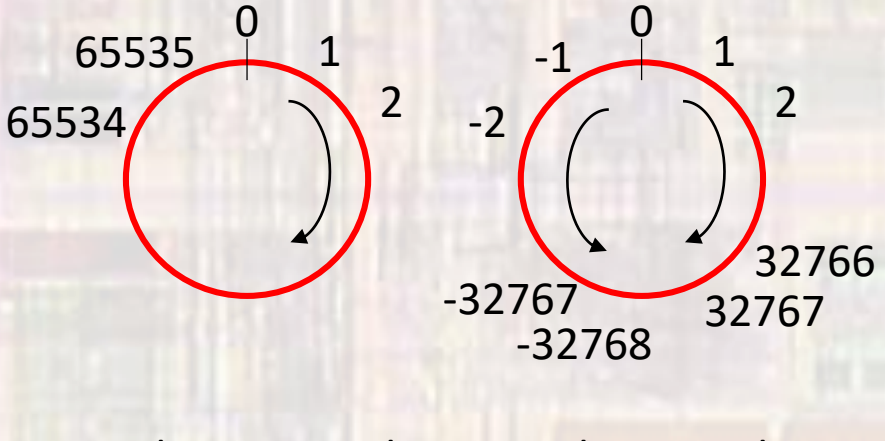

- C Types special integers
	- A special set of integers are defined for embedded systems
		- Designed to allow register/memory access
		- Not system dependent

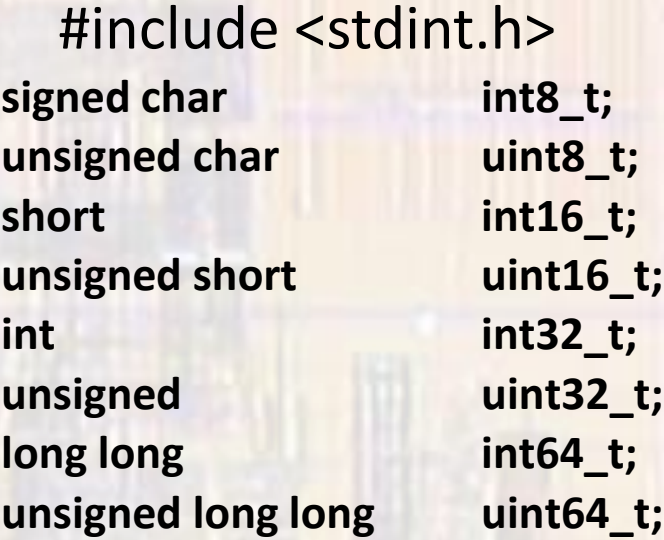

- C Types float real
	- Values are system dependent
		- SIGNED
		- 4, 8 bytes  $-1,8,23 1,11,52$
		- float, double, long double
	- Operations
		- Arithmetic operations +, -, \*, /
		- Comparison operations  $\langle , \rangle, \langle = , \rangle = , ==, !=$
- 

• Examples

…

aa / bb; // aa divided by bb

float aa, bb, cc;  $\frac{1}{2}$  // declare 3 variables of type float

- Variables
	- Symbolic representation for a value name
	- Stored in memory (data)
	- Can be modified during execution
	- Since it requires space in memory it must have a type to tell the compiler how much space to reserve

• Variable Declaration

- Specify the type and name for a variable
- Must be declared before it can be used

int foo; float rate; char initial1;

int var1, this, is, not, a, good, practice;

int AccountBalance; int annual\_interest\_rate;

\*\* Note: name length has no impact on compiled program size focus on readable code

- Variable Initialization
	- Variables are not initialized just by declaring them
		- They do not automatically have a value of 0
		- They may well have garbage values

Nothing stops you from using an un-initialized variable

 $int$  foo = 23; int foo, boo = 23;

 $count = 0;$ 

 $int count;$  int foo = 23, boo = 23;

char soo = 'A';  $\qquad \qquad$  float pie = 3.14259;

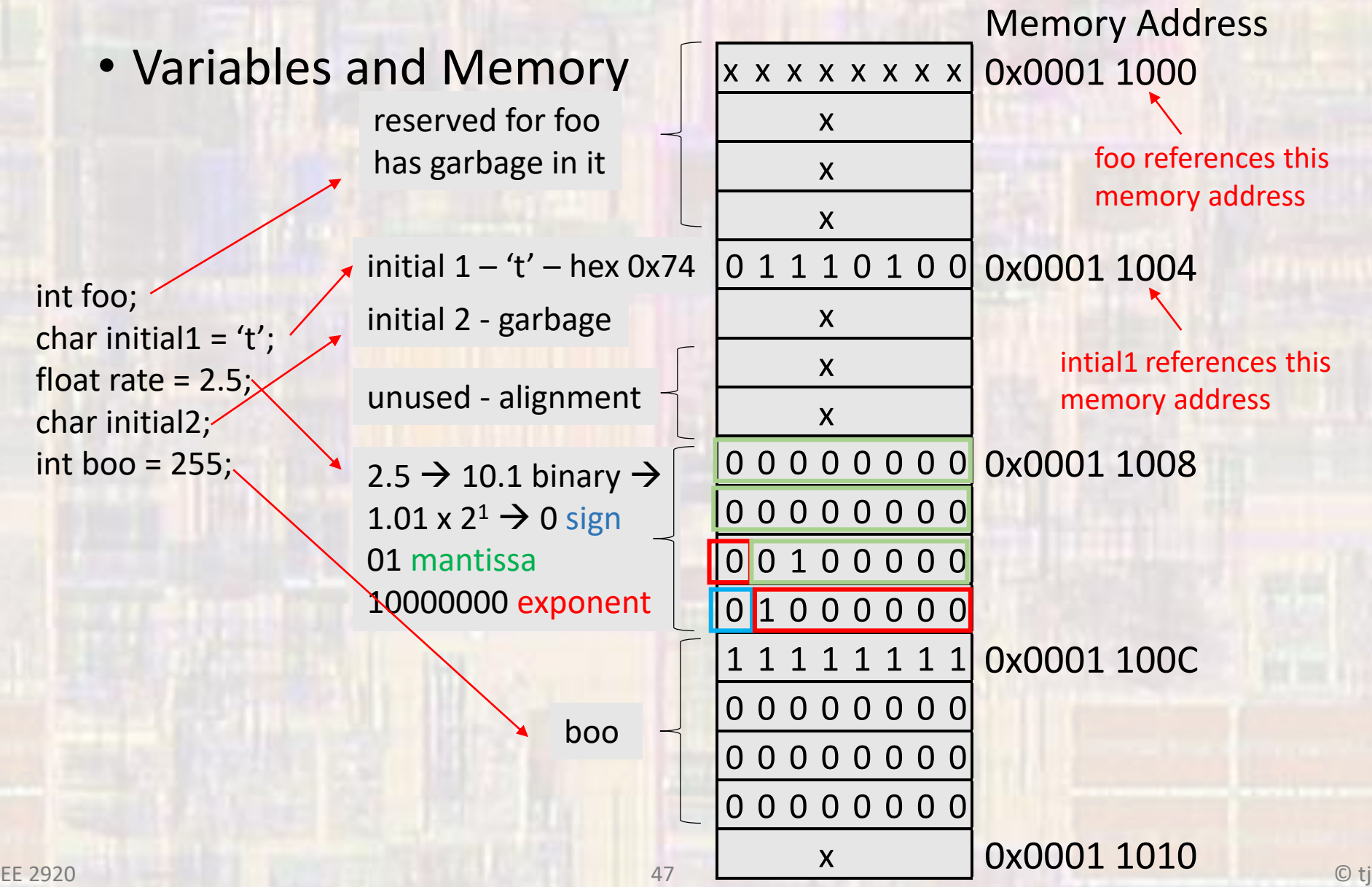

#### • Constant

- Symbolic representation for a value name
- Stored in memory (program)
- Cannot be modified during execution
- Since it requires space in memory it must have a type to tell the compiler how much space to reserve

const int foo = 12; const float boo = 12.0; const char goo = 'T';

#### • Expressions

- Sequence of Operators and Operands that reduce to a single value
	- Simple and Complex Expressions
	- Subject to Precedence and Associativity
	- Six categories

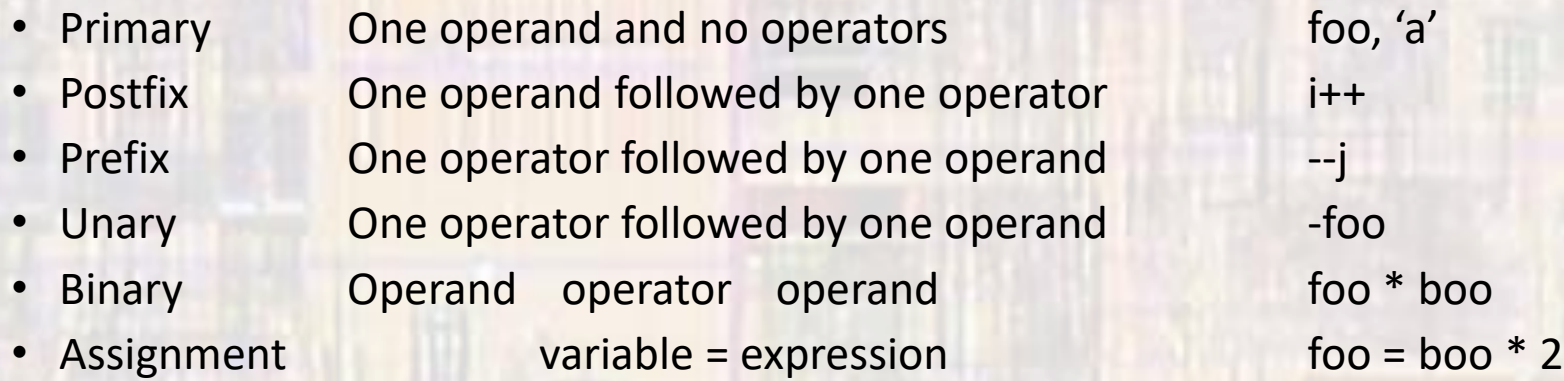

• Some expressions have a Value and a Side Effect

int j; int x;  $j = 5;$ 

 $x = j++;$ 

Value:  $x = 5$ Side Effect:  $j = 6$ 

- Precedence
	- Order in which operators are evaluated
		- In math:  $*$  and / before + and -
		- $2/3+3*4 \rightarrow ((2/3)+(3*4))$

- Associativity
	- Order in which operators with the same precedence are evaluated
		- In math: left to right
		- 2 + 3 4 + 5  $\rightarrow$  (((2 + 3) 4) + 5)

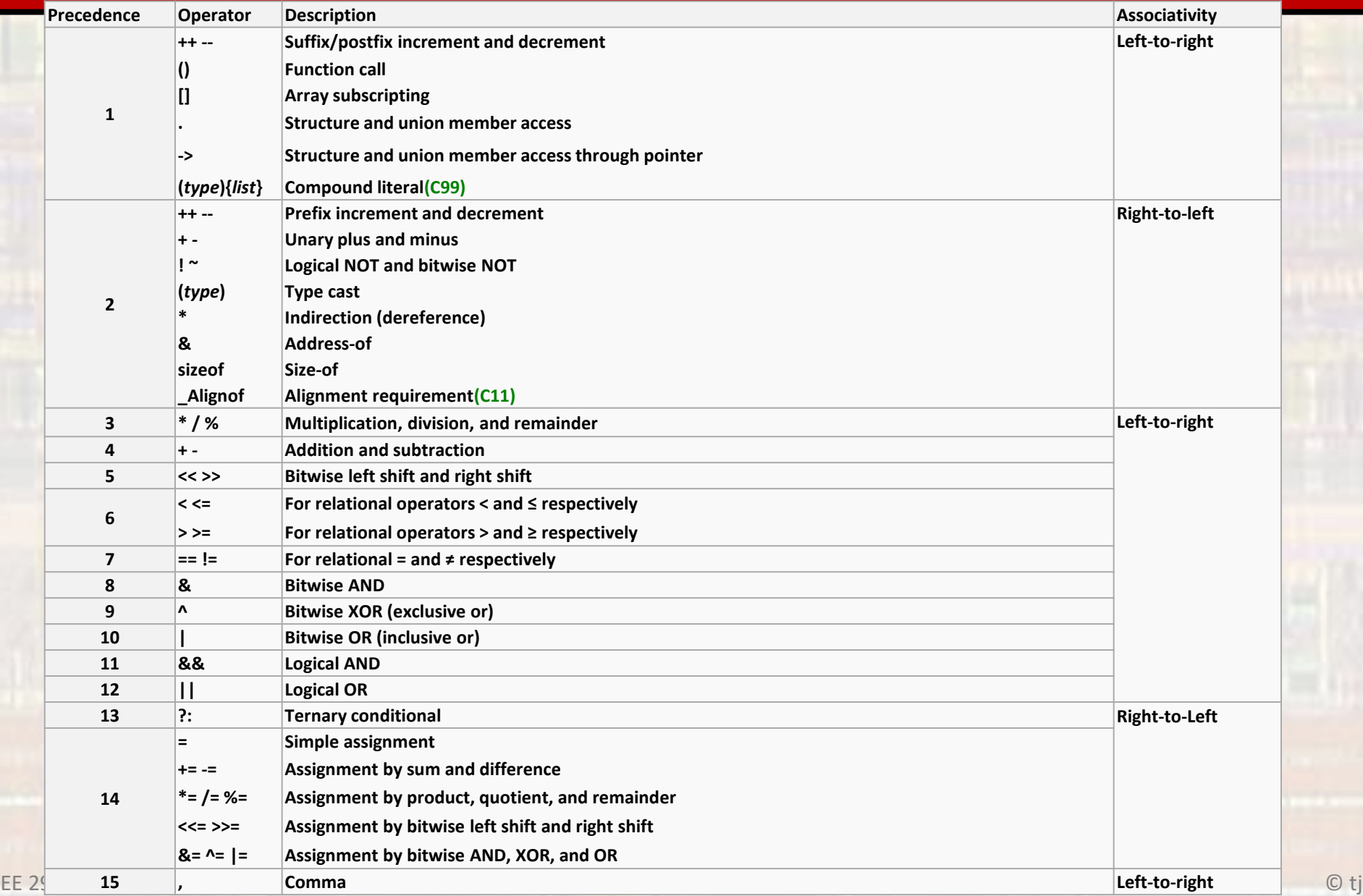

• Expression Examples

 $a = 2$ ,  $b=3$ ,  $c=4$  $1 + 2 * 3 \rightarrow$  $1 + 3 * 3 / 2 \rightarrow$  $-b++$   $\rightarrow$  $a + b * = c - 3$   $\rightarrow$  $-$ a \* (1 + b) / 3 – c++ \* b  $\rightarrow$ 

- Bitwise Operators
	- ~ bitwise not
		- inverts the individual bits in a number
		- $\sim$ (1001 0110)  $\rightarrow$  0110 1001
	- | bitwise or
		- ORs the individual bits
		- $(1001 1001) | (1010 1100) \rightarrow 1011 1101$
	- & bitwise and
		- ANDs the individual bits
		- $(1001 1001)$  &  $(1010 1100)$   $\rightarrow$  1000 1000
	- ^ bitwise xor
		- XORs the individual bits
		- $(1001 1001)$  ^  $(1010 1100)$   $\rightarrow$  0011 0101

- Bitwise Operators
	- > bitwise shift right
		- shifts the individual bits in a number to the right
		- $(1001 1001)$  >> 2  $\rightarrow$  0010 0110 unsigned OR

 $\rightarrow$  1110 0110 - signed

- << bitwise shift left
	- shifts the individual bits in a number to the left
	- $(1001 1001)$  <<  $2 \rightarrow 0110 0100$  unsigned or signed

- Logical Operators
	- ! logical not
		- inverts the logical value
		- !true  $\rightarrow$  false
		- $!34 \rightarrow$  false
	- | | logical OR
		- evaluates both sides logically then does an OR
		- true | | true → true
		- 0  $|| 0 \rightarrow$  false
		- 34 || 32  $\rightarrow$  true
	- && logical AND
		- evaluates both sides logically then does an AND
		- true && true → true
		- $1 & 0 & 0 \rightarrow$  false
		- $\cdot$  34 && 32  $\rightarrow$  true

- Relational Operators
	- $==, <, >, <=, >=, !=$ 
		- equals, LT, GT, LE, GE, not equal
		- evaluates the parameters by type
		- true == true  $\rightarrow$  true
		- $34 == 32 \rightarrow false$
		- 34  $!=$  32  $\rightarrow$  true
		- $5 > = 5 \rightarrow true$

- Implicit Type Conversion
	- Type conversions done automatically by the compiler
	- Each type has a RANK

bool < char

< short < int < long < long long < float < double < long double

complex types match the floating types

• Implicit Type Conversion

 $int * float \rightarrow float$ 1) int converted to float 2) multiplication 3) result is of type float times

char + long int  $\rightarrow$  long int

- 1) char converted to long int
- 2) addition
- 3) result is of type long int

- Explicit Type Conversion
	- Cast or casting
	- Force a type conversion
	- Use the unary operator "type cast"

#### (desired\_type) var

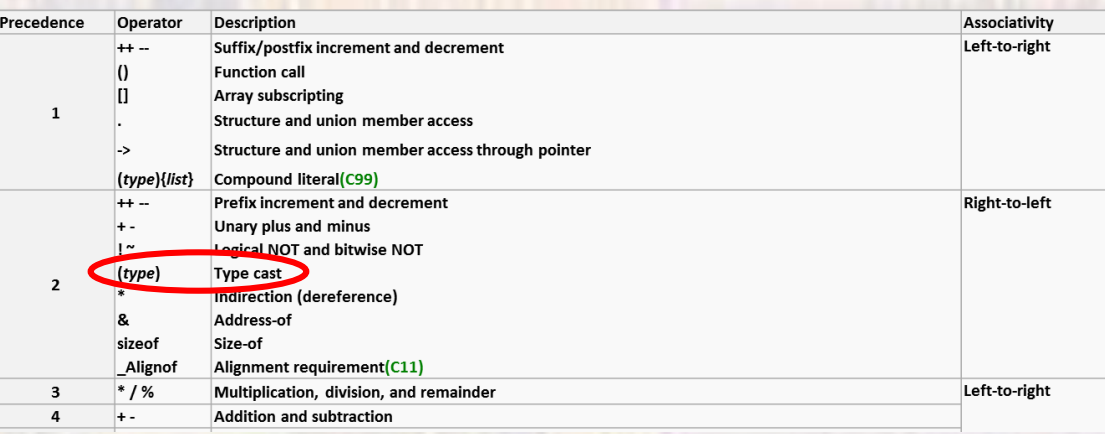

• Explicit Type Conversion

int  $a = 5$ ; int  $b = 2$ ;

 $a/b$  2

(float) a / b  $5.0 / 2 \rightarrow 5.0 / 2.0 \rightarrow 2.5$ 

 $a / (float) b$  5/2.0  $\rightarrow$  5.0/2.0  $\rightarrow$  2.5

(float) (a/b) (float)  $(5/2) \rightarrow$  (float) 2  $\rightarrow$  2.0

- Assignment Type Conversion
	- Regardless of any implicit or explicit type conversions the assignment operator side effect cannot change the type of a variable

```
int a = 5;
float b = 12.0;
int c = 5;
a = b / c;c is promoted to type float
  right side is evaluated 12.0 / 5.0 \rightarrow 2.4value is demoted to match the receiving variable (side effect)
  a = 2
```